## Cheatography

## SWATT Keyboard Shortcuts by [hazembenammar](http://www.cheatography.com/hazembenammar/) via [cheatography.com/168659/cs/35282/](http://www.cheatography.com/hazembenammar/cheat-sheets/swatt)

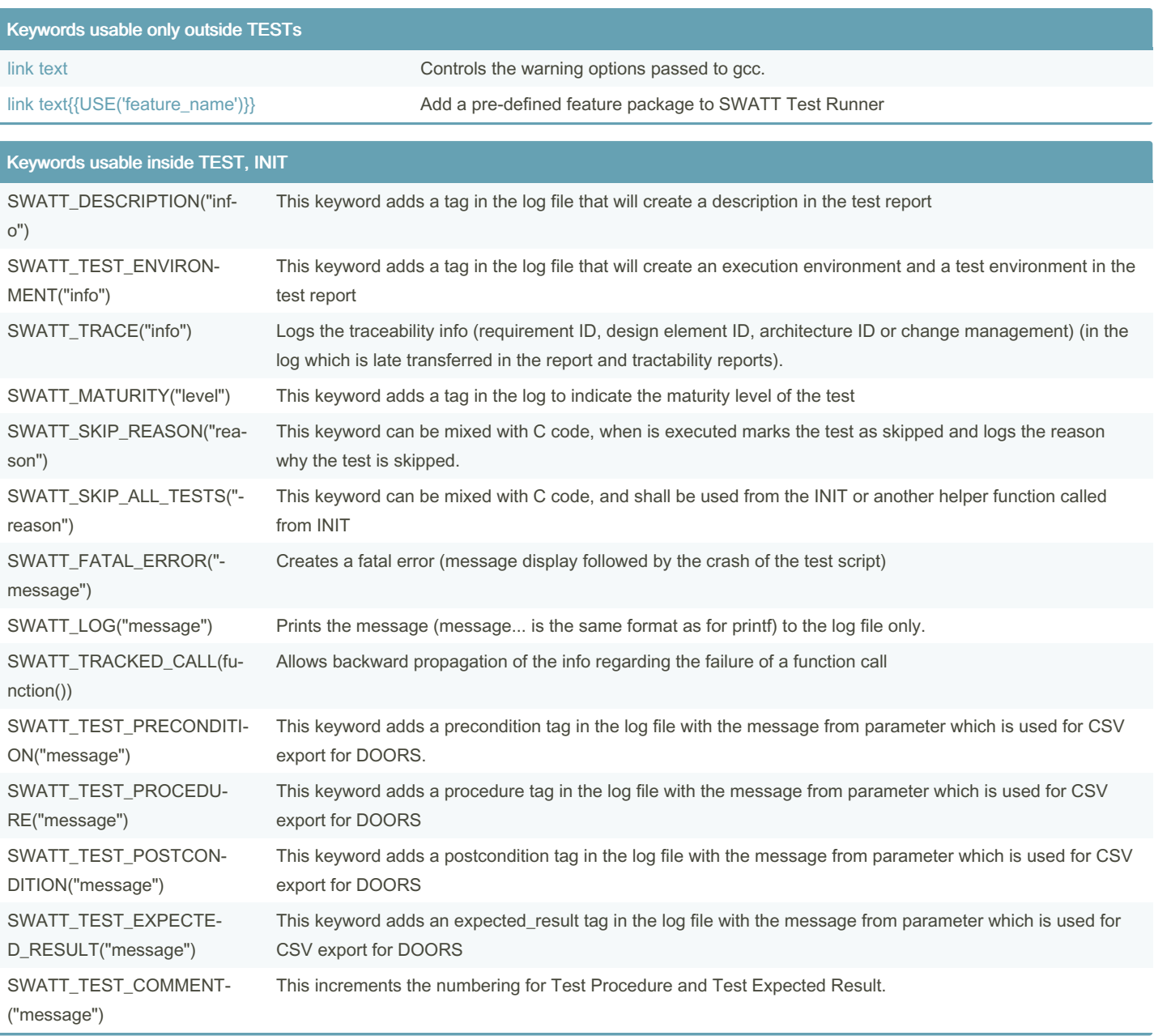

## Coverage Justification Syntax

**Single Line Justification**

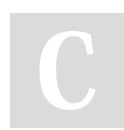

By hazembenammar

Not published yet. Last updated 6th November, 2022. Page 1 of 3.

Sponsored by CrosswordCheats.com Learn to solve cryptic crosswords! <http://crosswordcheats.com>

[cheatography.com/hazembenammar/](http://www.cheatography.com/hazembenammar/)

Coverage Justification Syntax (cont) if  $(x == 0 \times FF)$ { y = 3*S*;*WA*/*TT- cov era ge-line text explaining lack of coverag*/*e* } **Multiple Line Justif ication** / *SWATT- cov era ge-off text explaining lack of coverag*/*e* if  $(x == 0 \times FF)$ {  $y = 3;$ } / *SWATT- cov era ge-o*/*n*

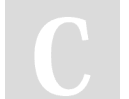

By hazembenammar

Not published yet. Last updated 6th November, 2022. Page 3 of 3.

Sponsored by CrosswordCheats.com Learn to solve cryptic crosswords! <http://crosswordcheats.com>

[cheatography.com/hazembenammar/](http://www.cheatography.com/hazembenammar/)